### **Programme: BCA CBCS– Revised Syllabus w.e.f.-Year2022 –2023**

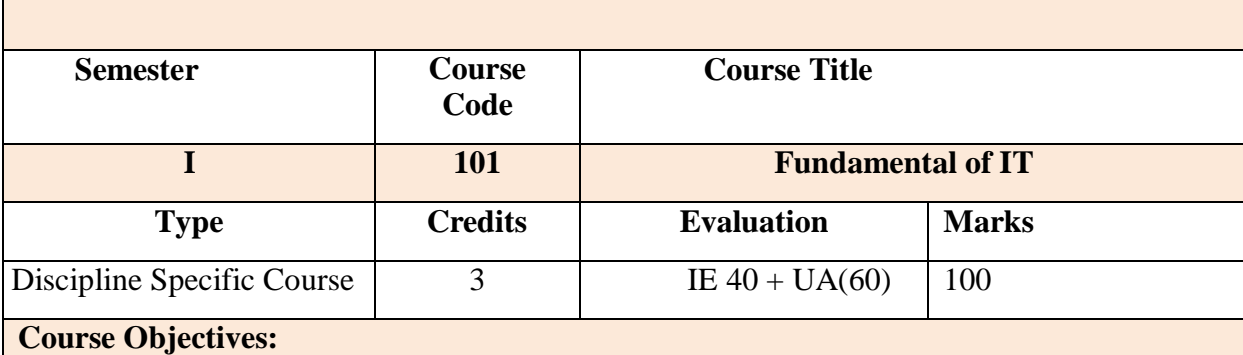

To make students to:

- Get familiar with Computer and its components.
- **Introduce various devices**
- Handle MS-Office package to apply for technical and professional careers.

#### **Course Outcomes:**

After completing the course the students shall be able to

- Understand basic concepts and types of Computer, memory devices and software
- Remember types of computer and its peripherals
- Demonstrating MS-office tools for data processing, mathematical operations in worksheets, presentations.
- Analyse the use of various components of computer

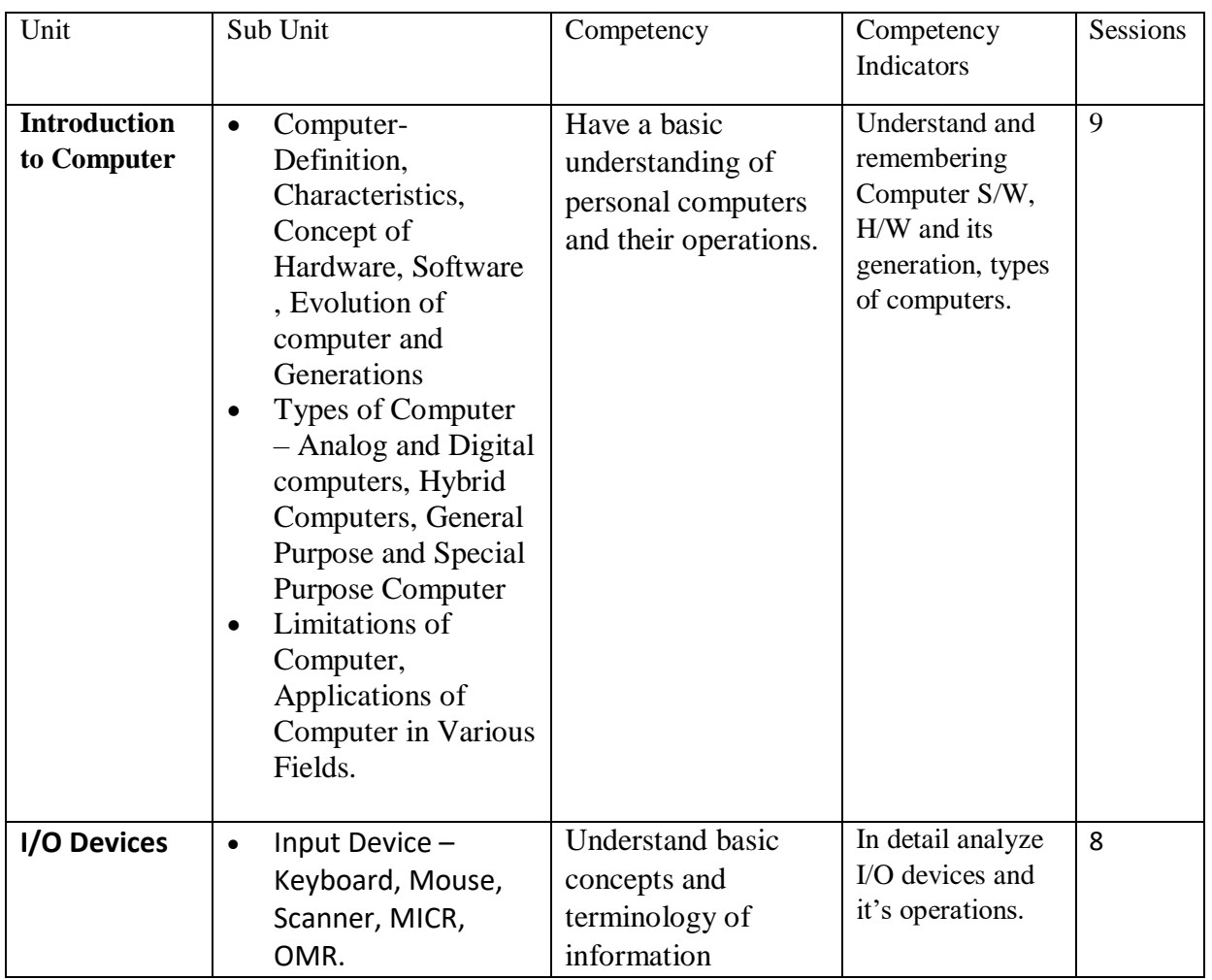

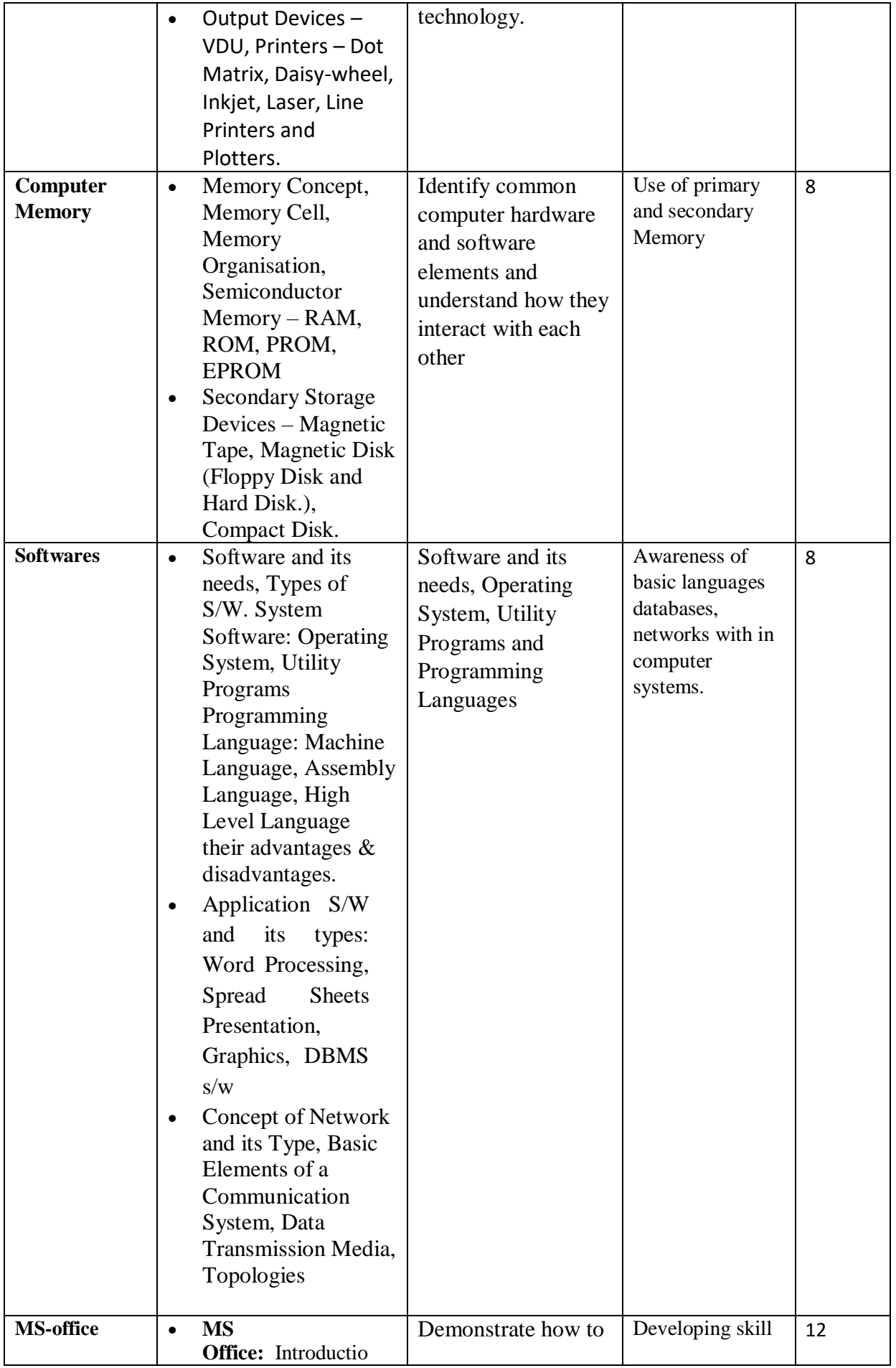

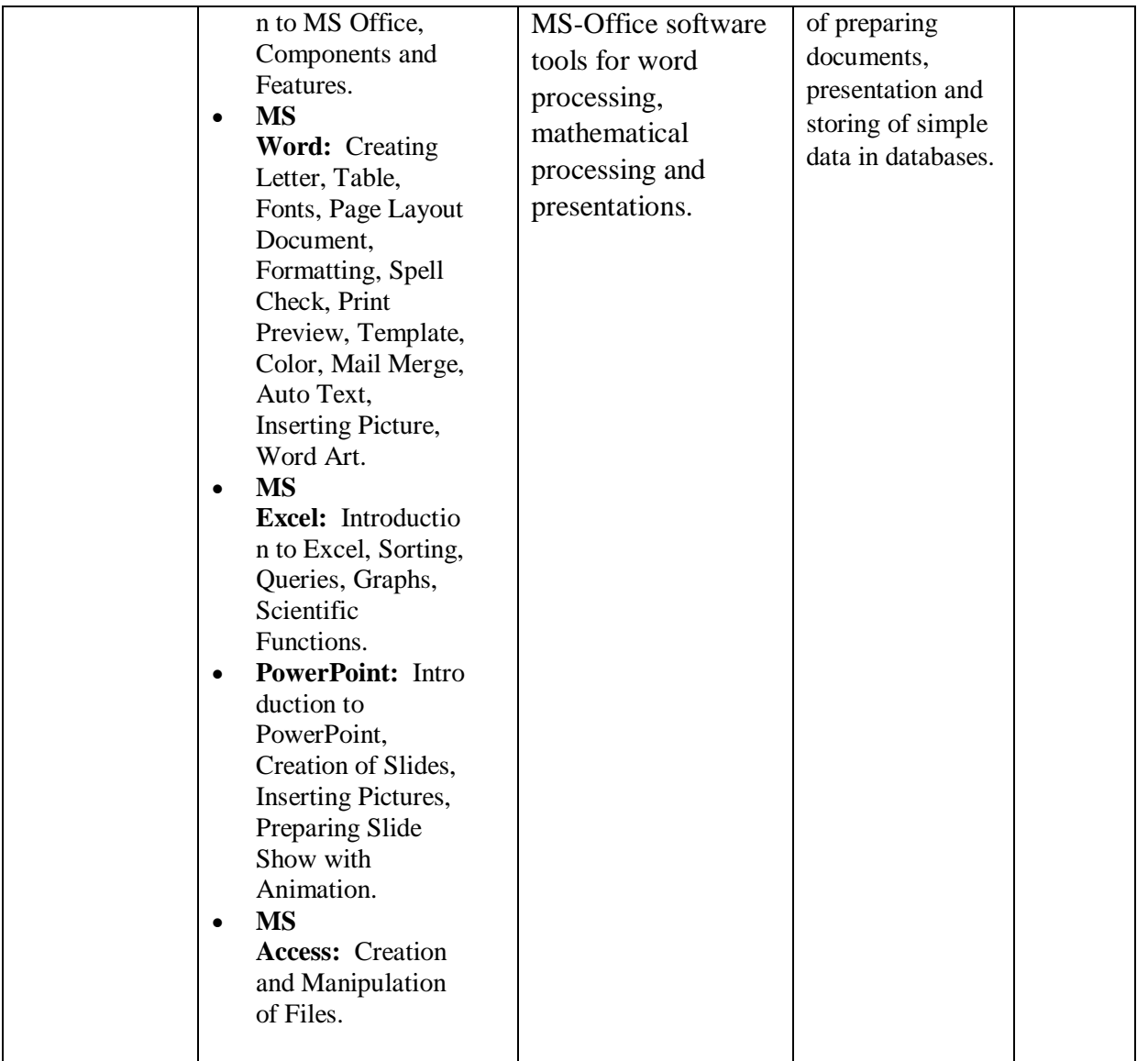

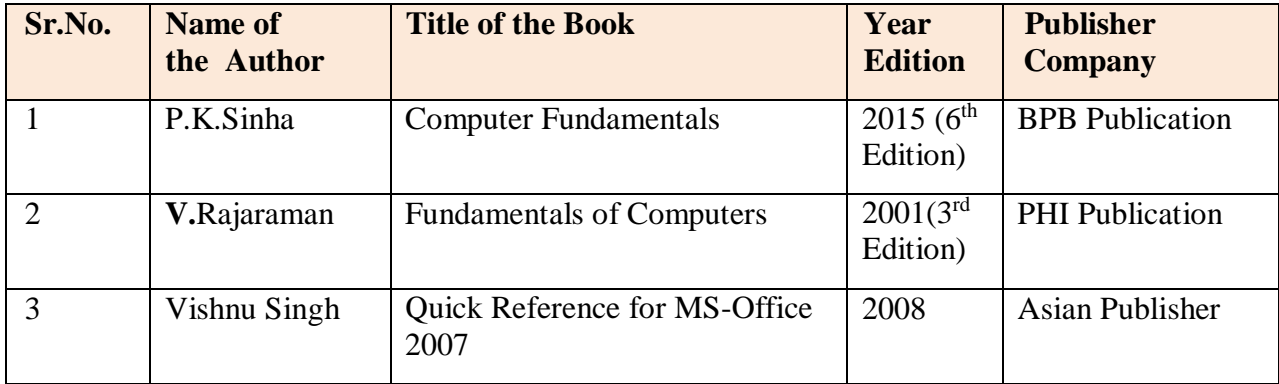

### **Online Resources:**

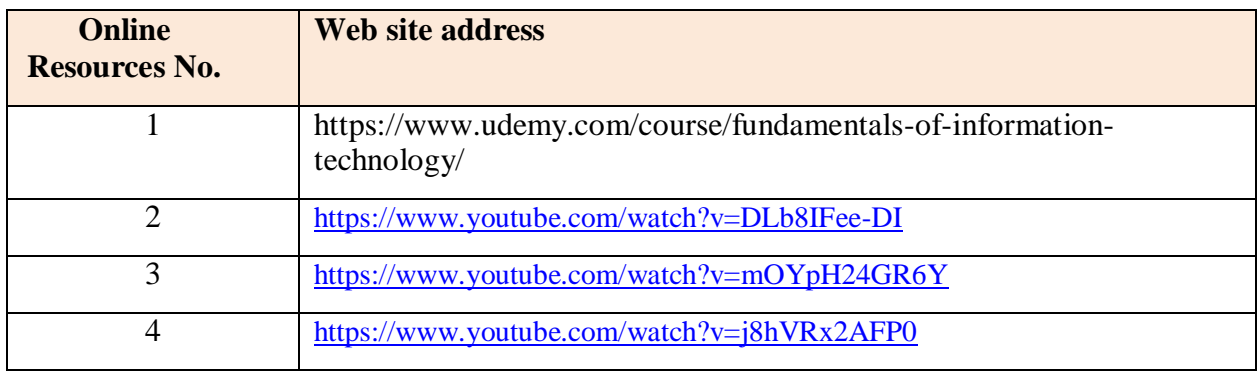

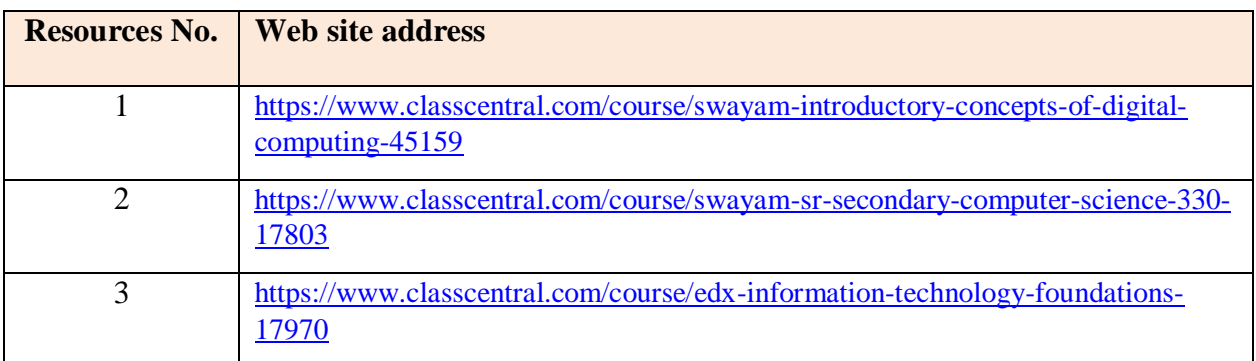

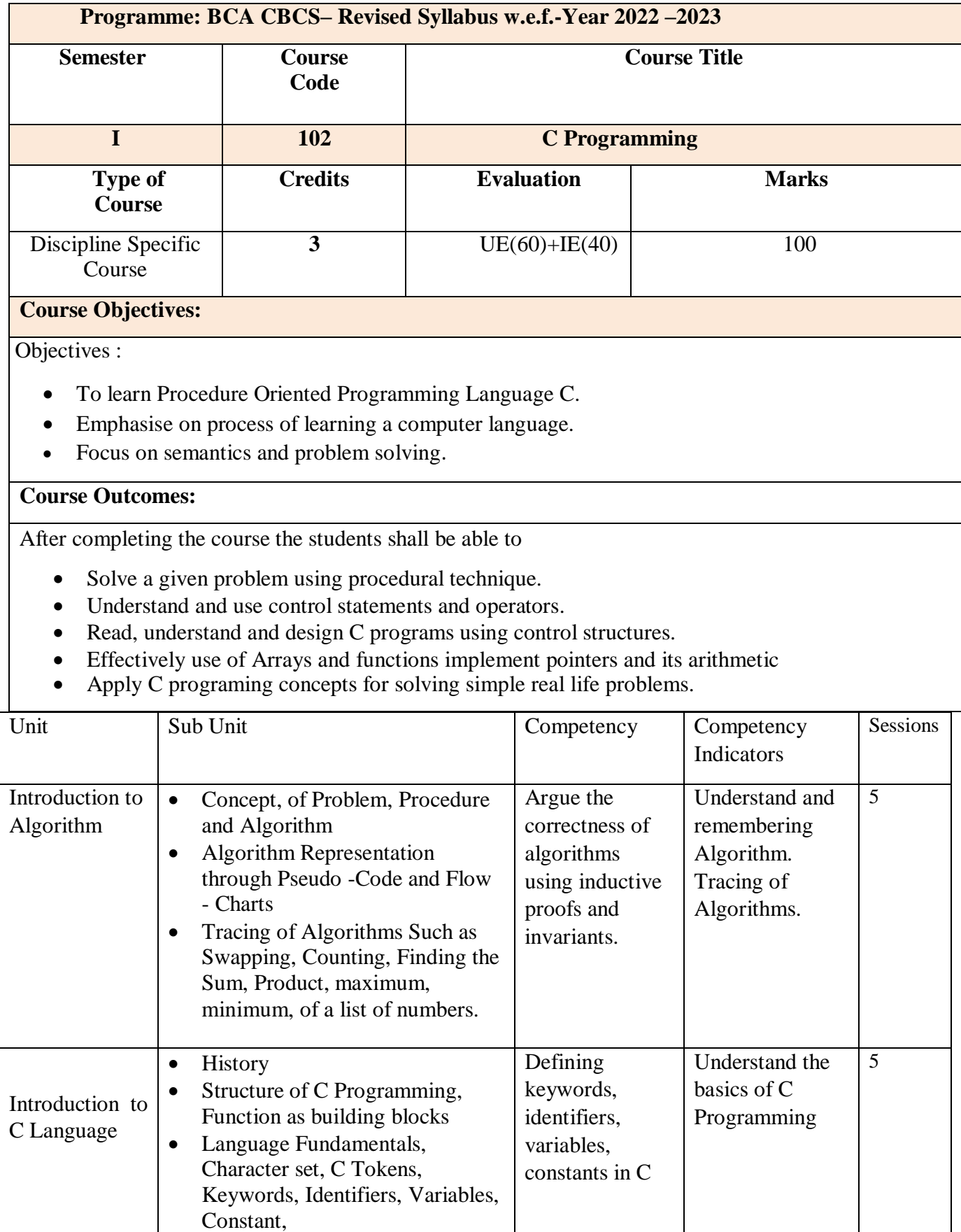

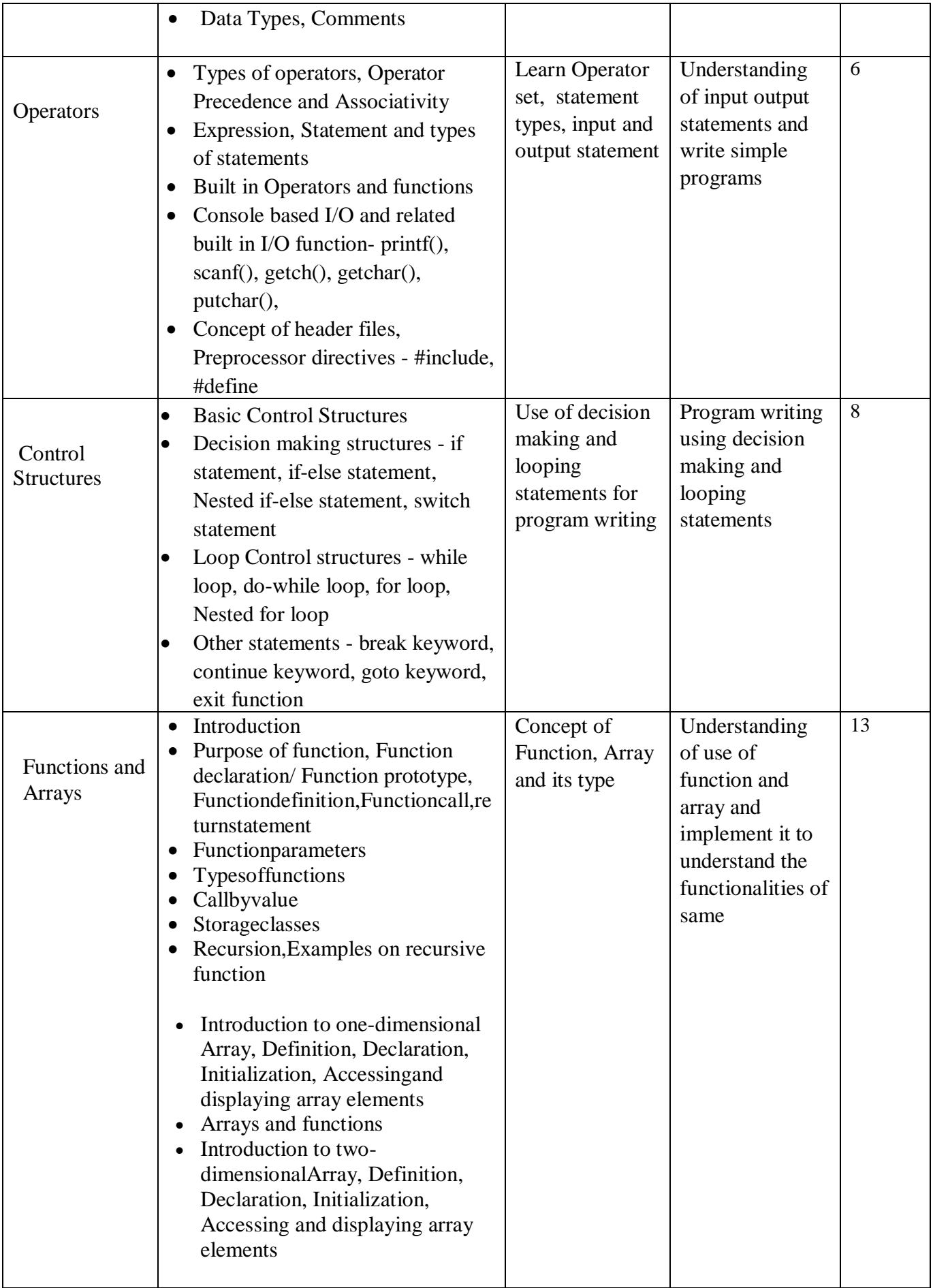

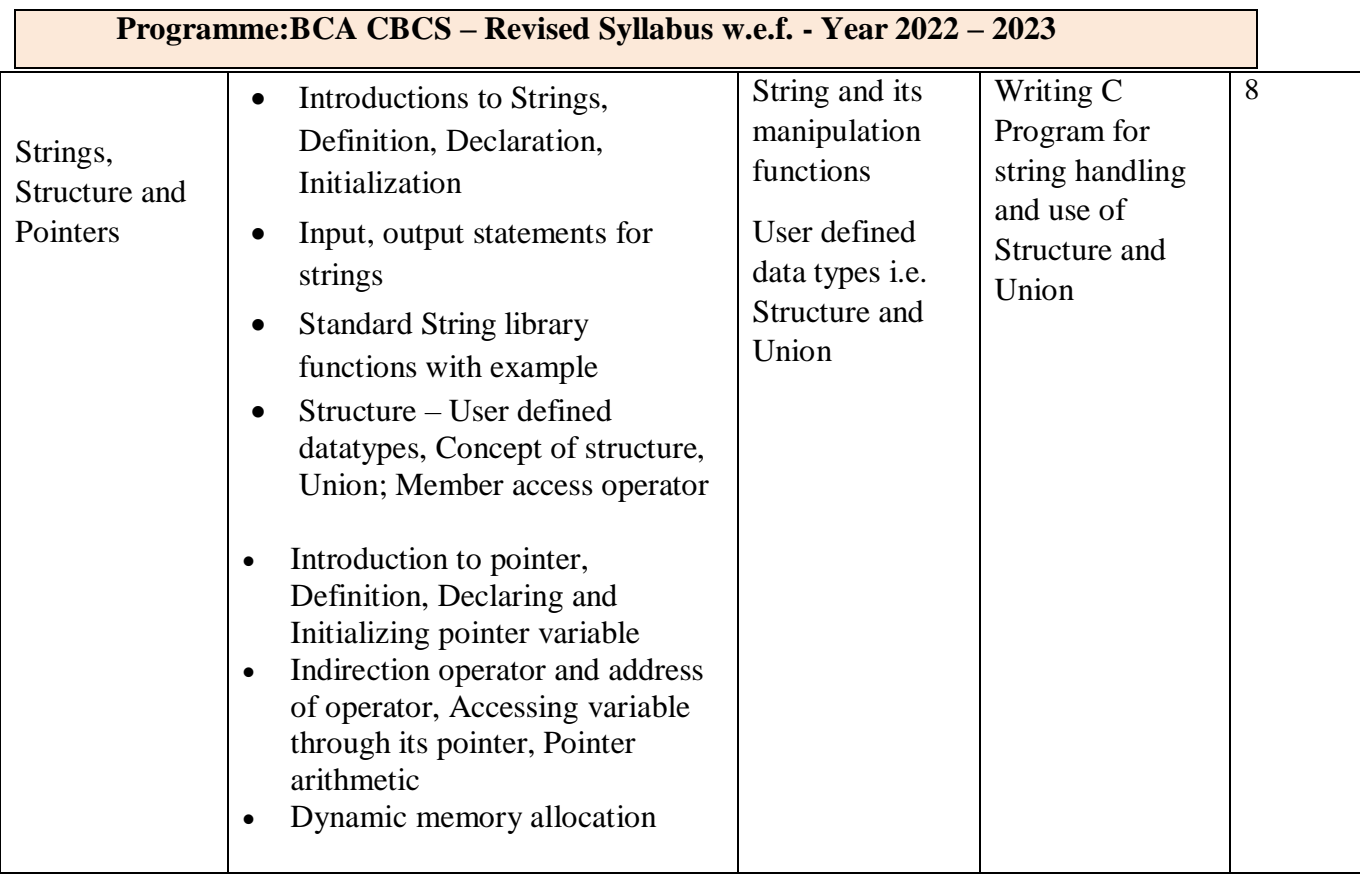

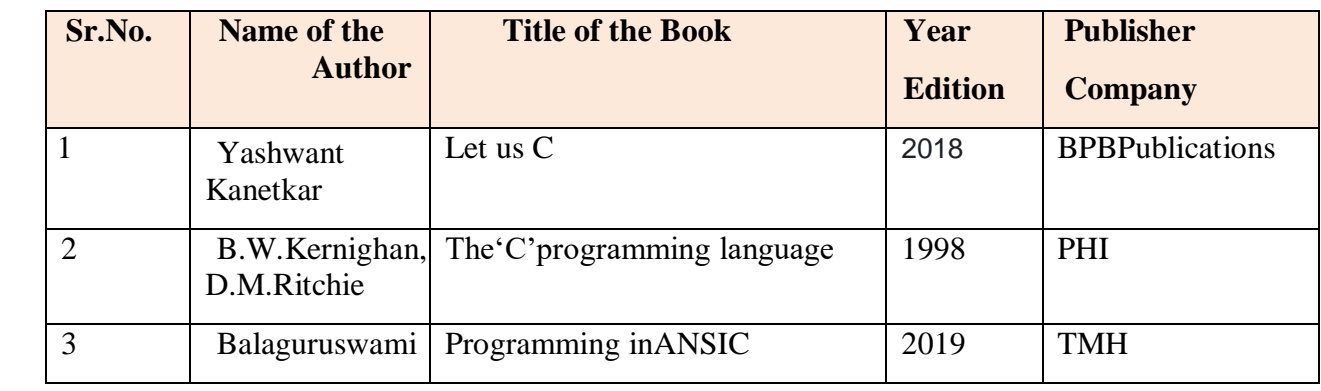

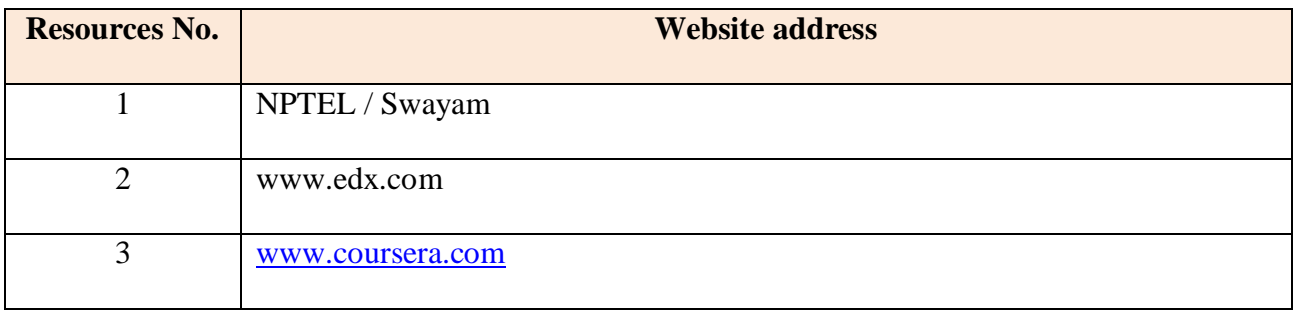

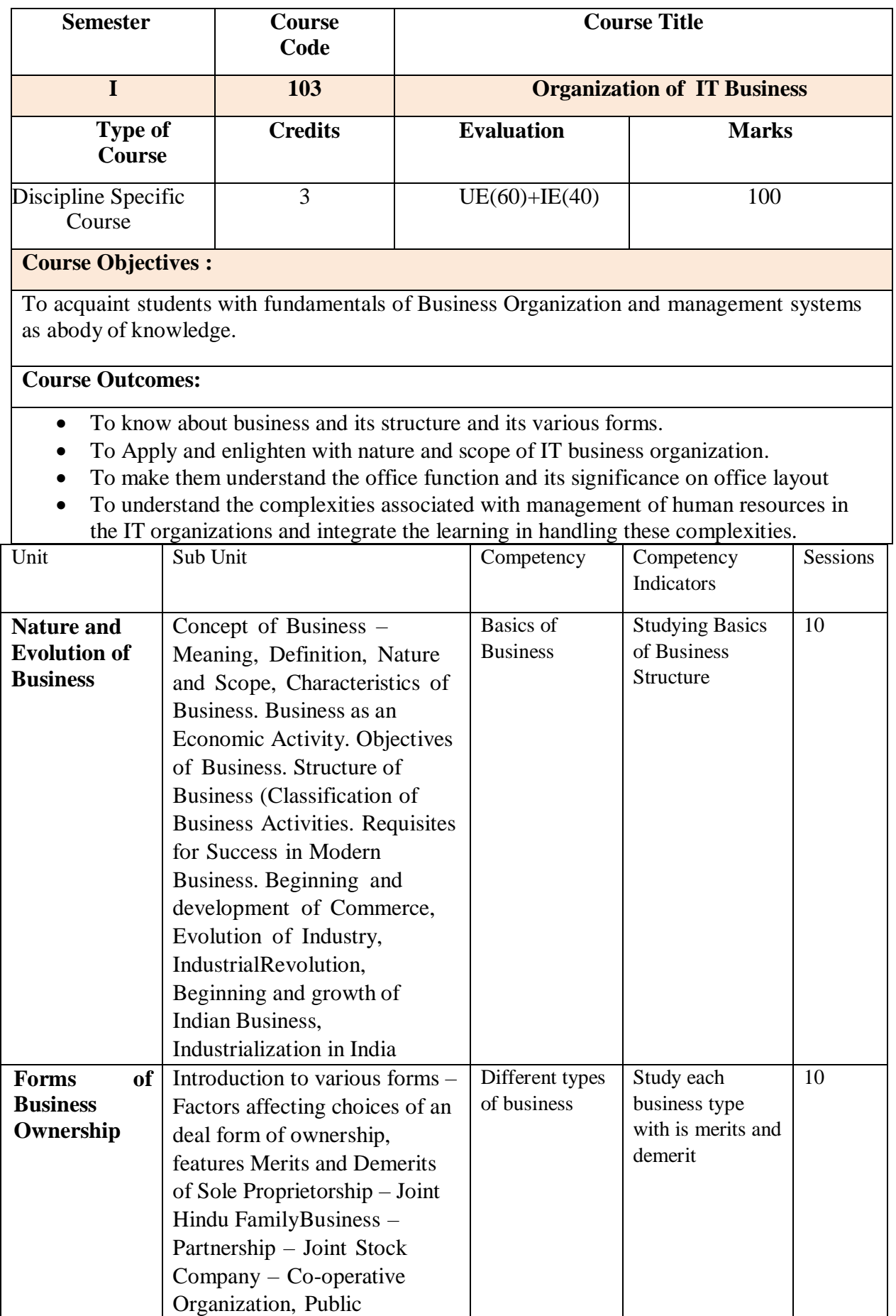

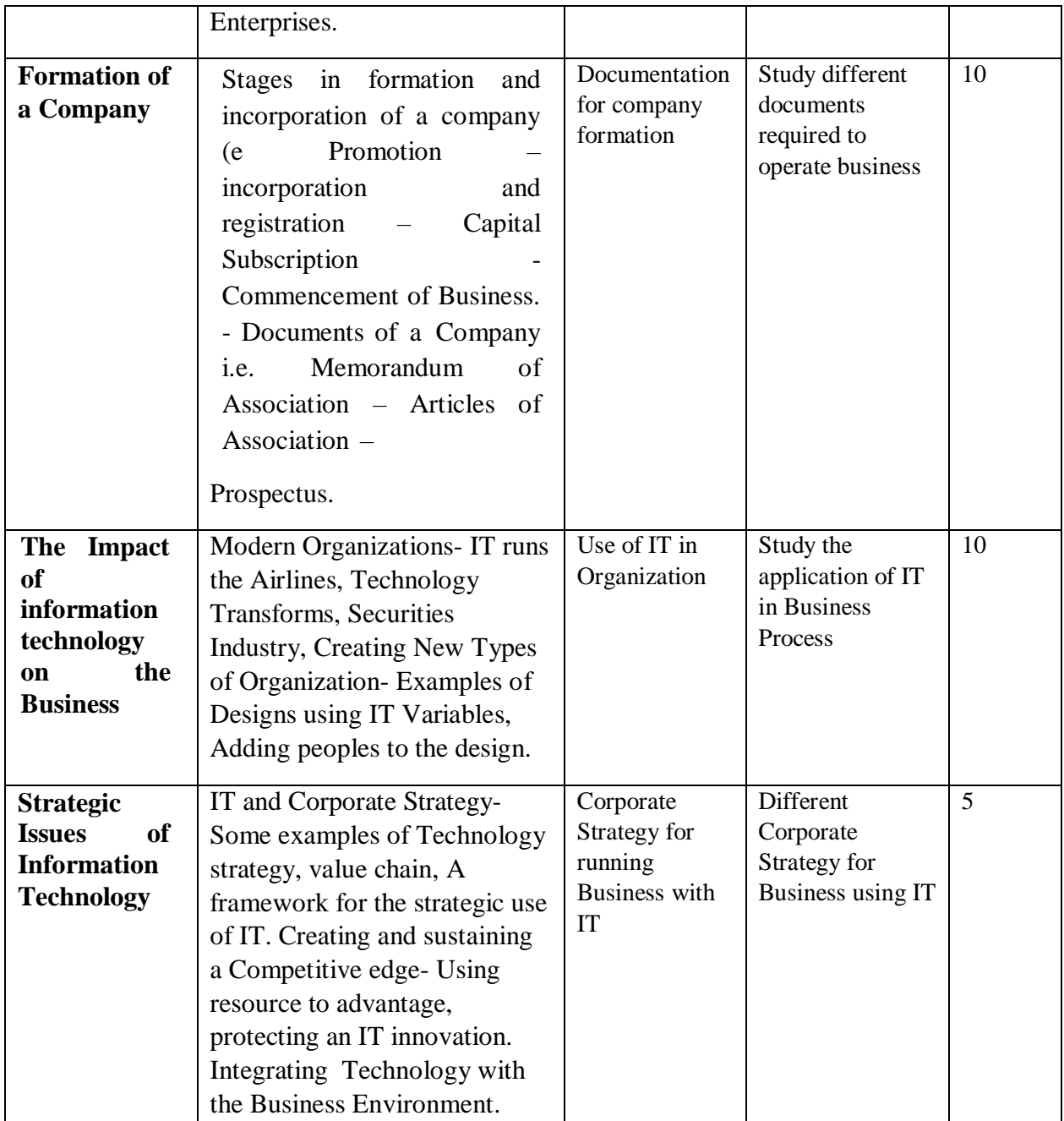

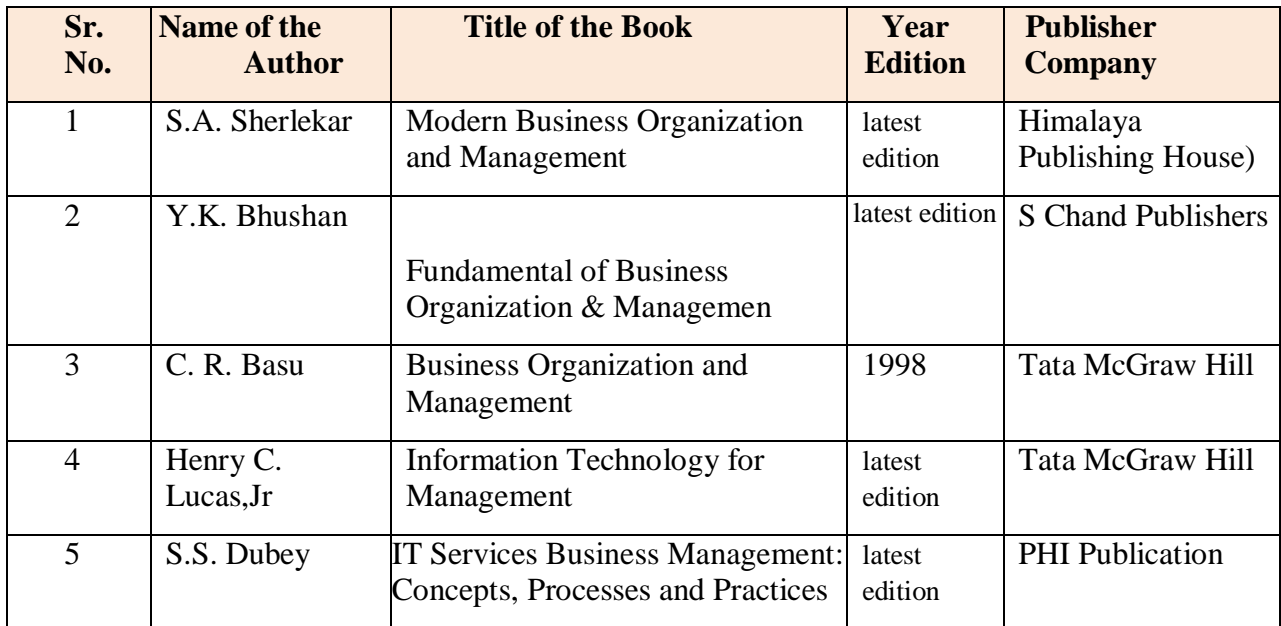

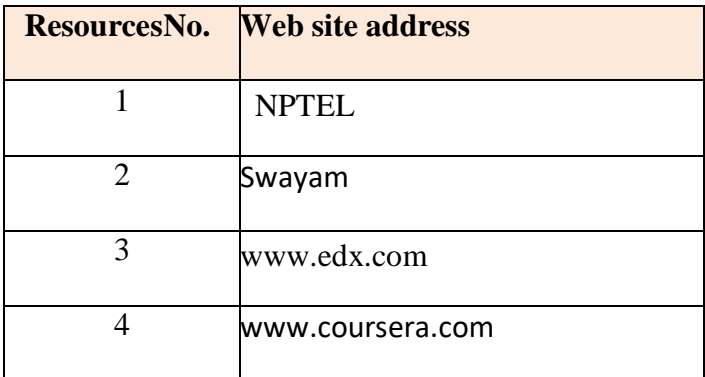

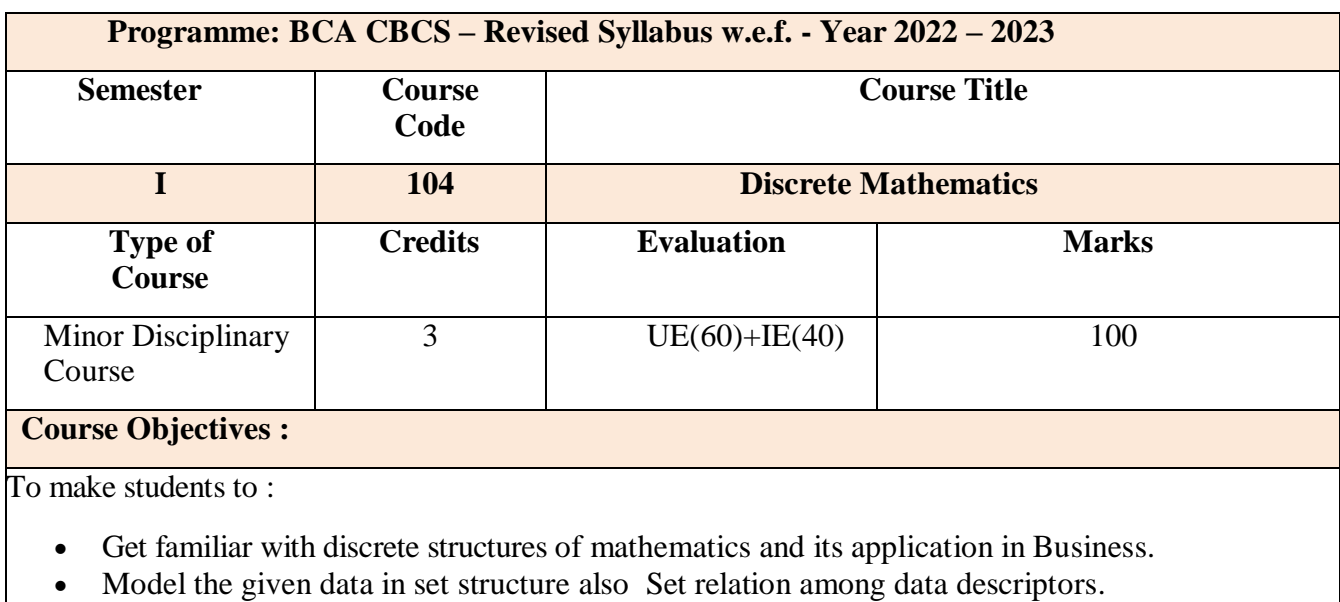

- 
- Define the function and identify the types of function
- Represent the facts in logic statements and resolve the given problem

## **Course Outcomes:**

After completing the course the students shall be able to :

- Understand the discrete structures and their representations
- Apply the structures to represent the given phenomenon
- Demonstrate the operations of discrete structures
- Analyse the truthiness of the statement

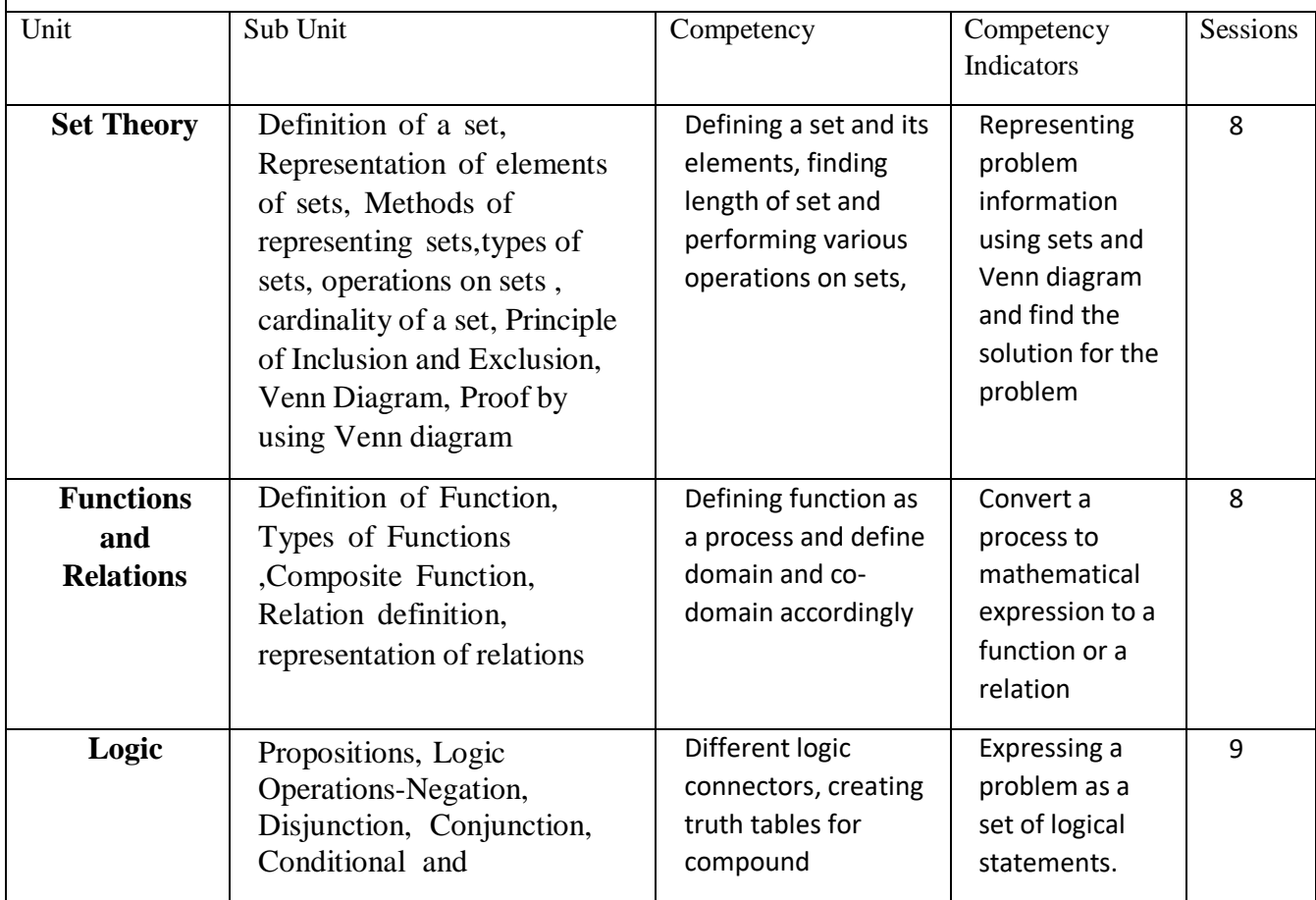

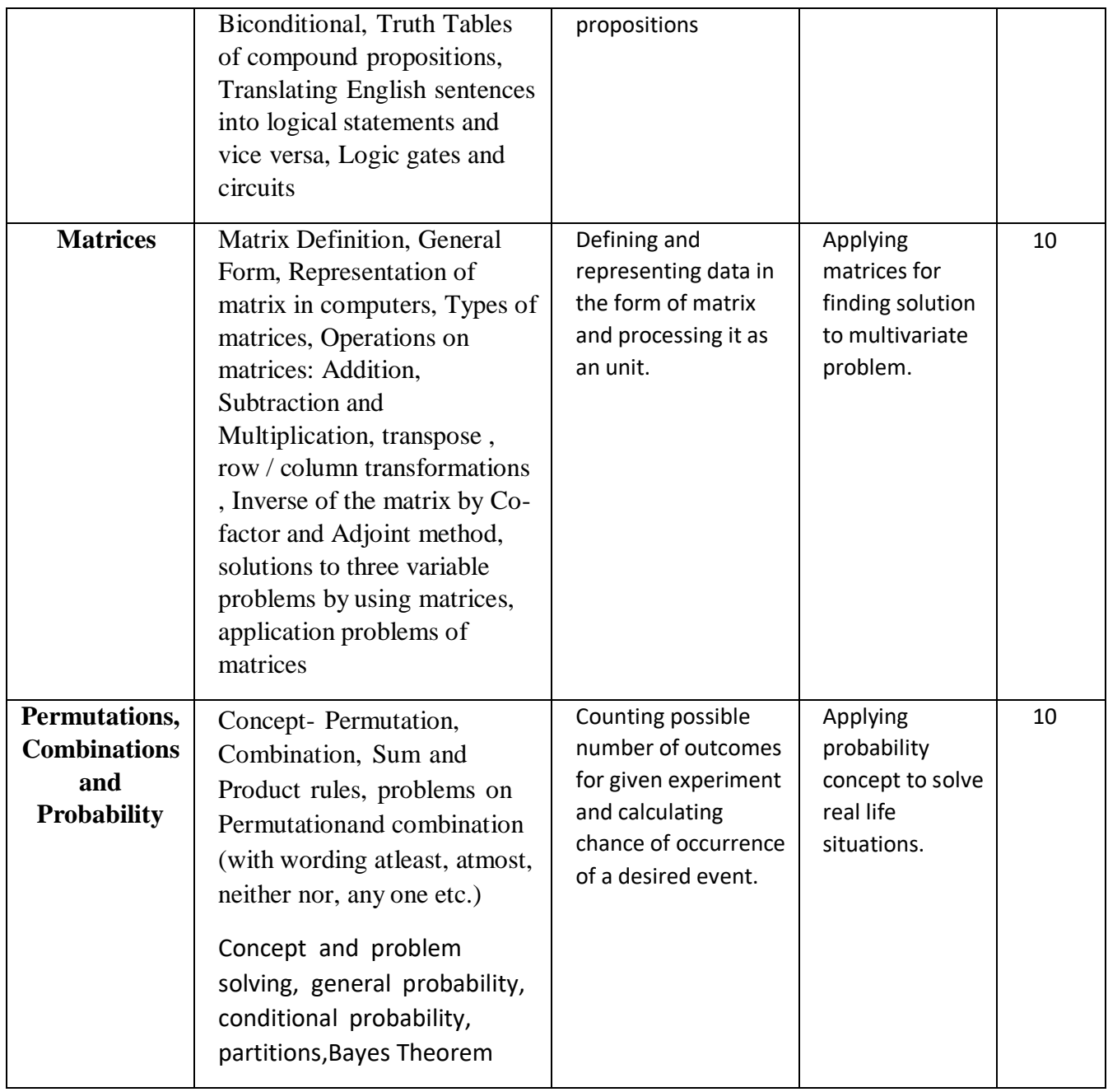

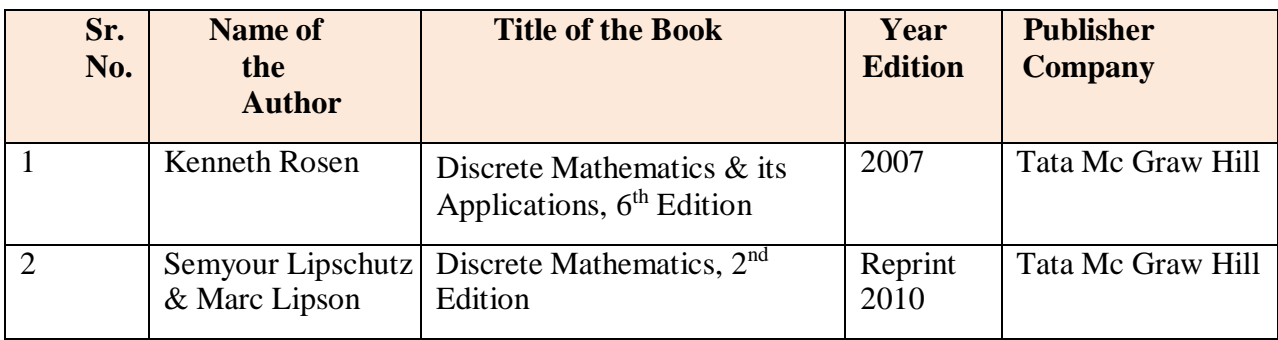

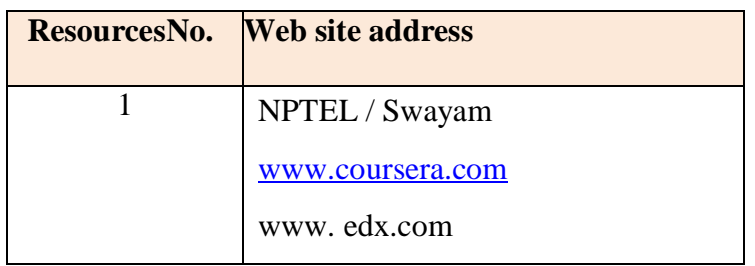

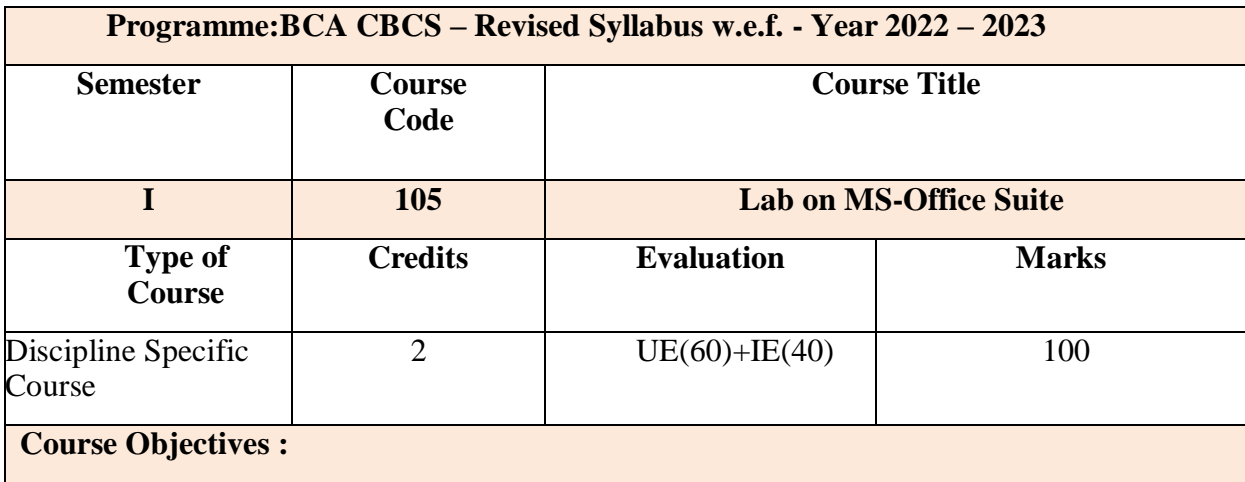

The objective of this course is to help the student gain proficiency in text editing and formatting,spreadsheet and database processing/analysis, and presentation preparation. An additional objective ofthe course is for the student to gain basic knowledge of modern-day computing technology

#### **Course Outcomes:**

- Students are able to prepare documentation using MS-Word
- Demonstrate an advanced knowledge of the Word Processing package to design  $\&$  create effective and structured documents like technical reports, letters, brochures, etc.,.
- Demonstrate the skills in the appropriate use of various features of the spread sheet package MS Excel to create useful spreadsheet applications like tabulated statements, balance sheets, statistical charts, business statements, etc
- Demonstrate the skills in making an effective presentation with audio and video effects using the. MS Power Point

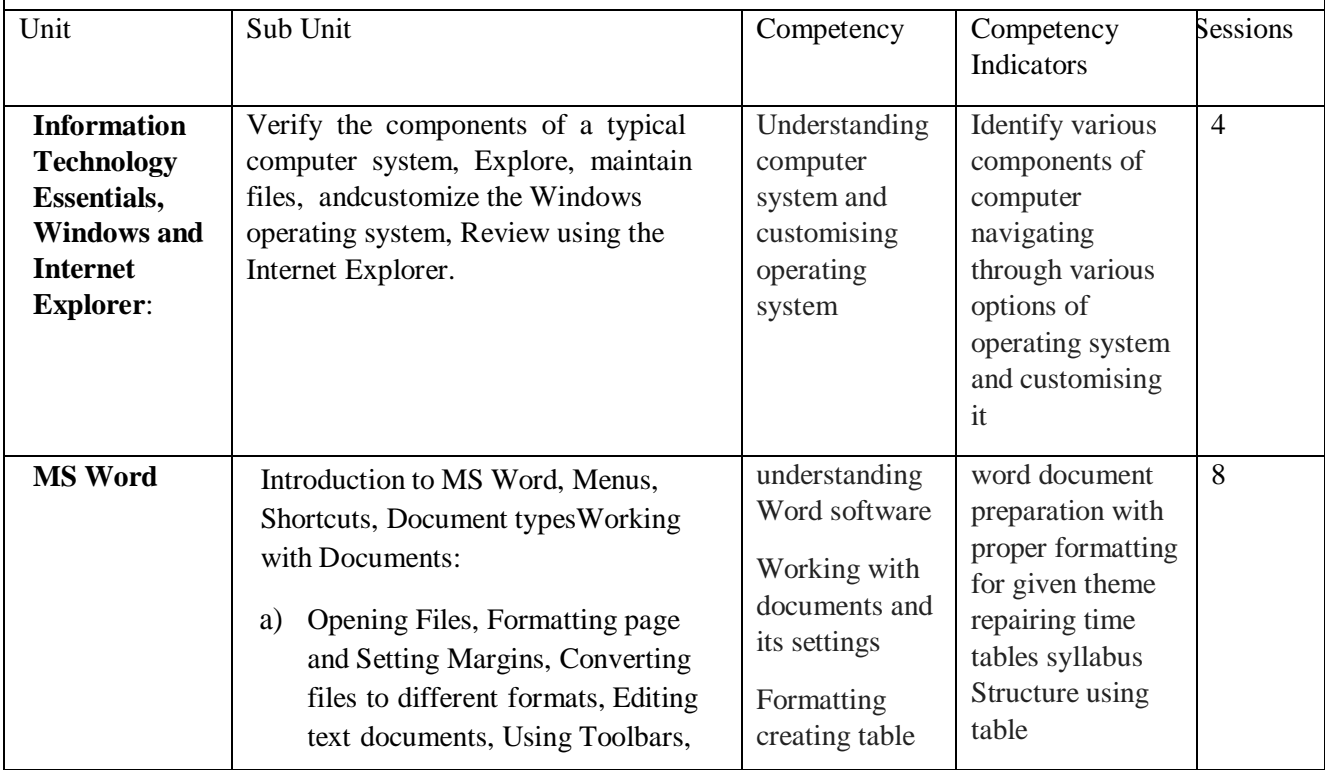

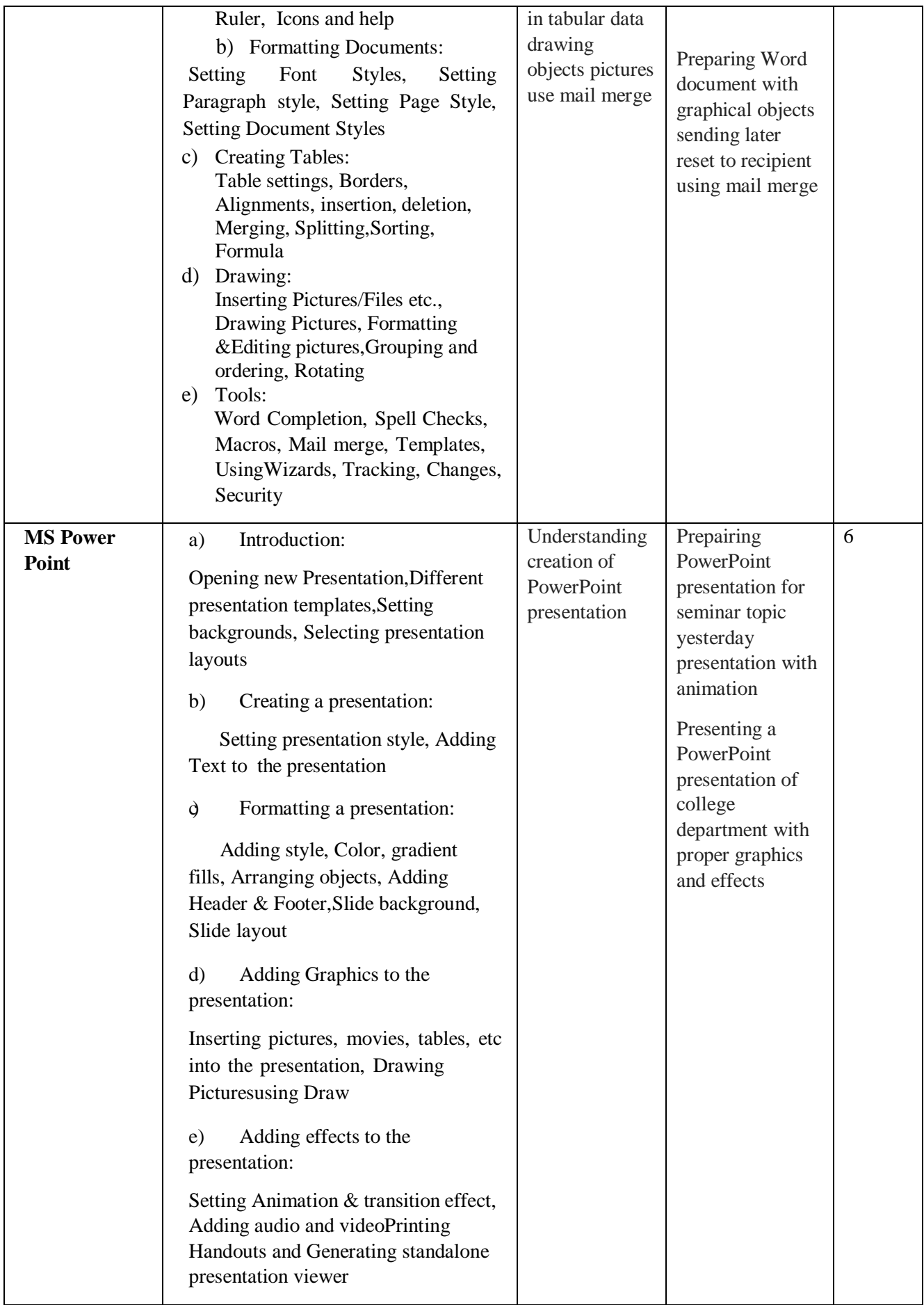

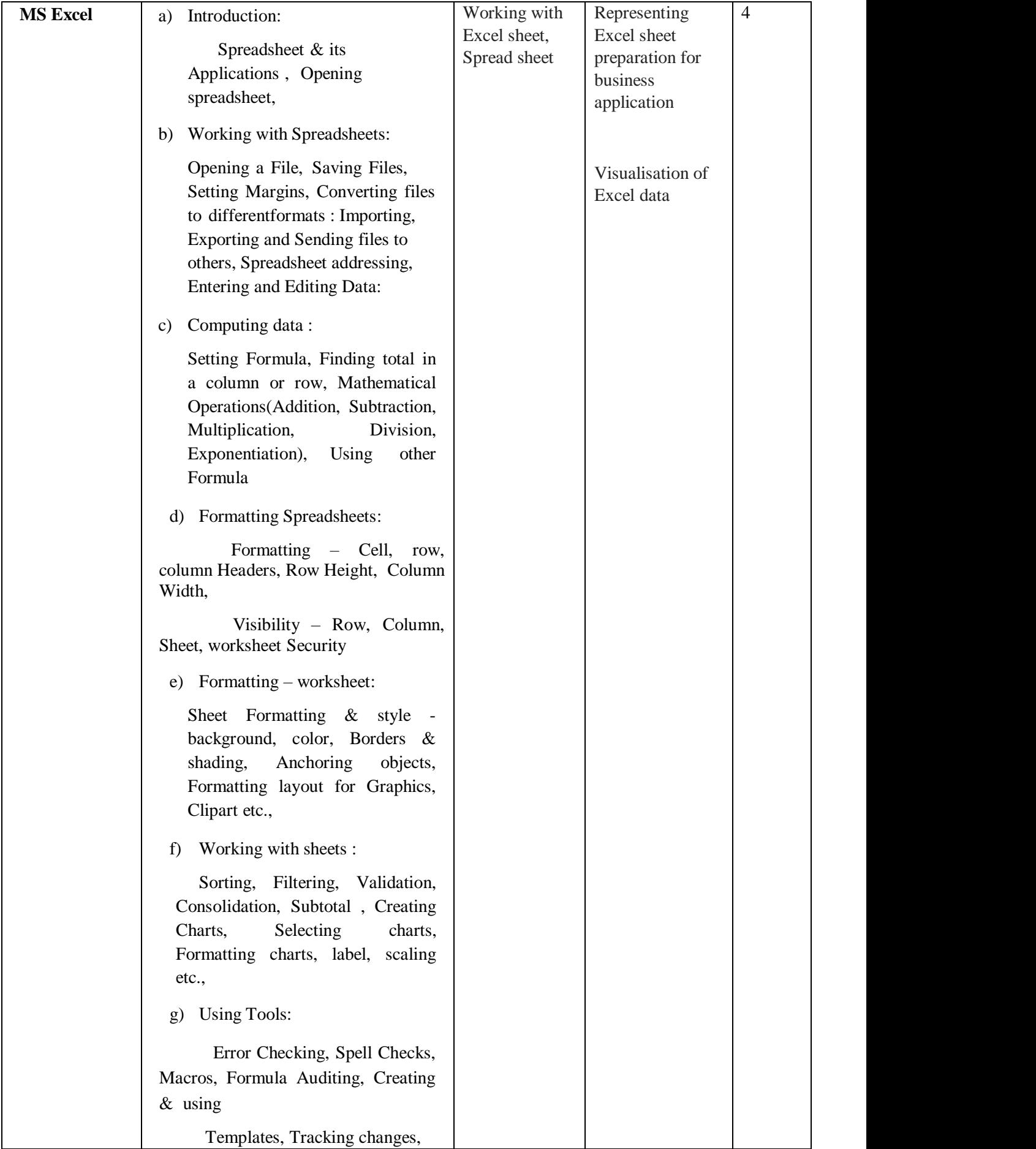

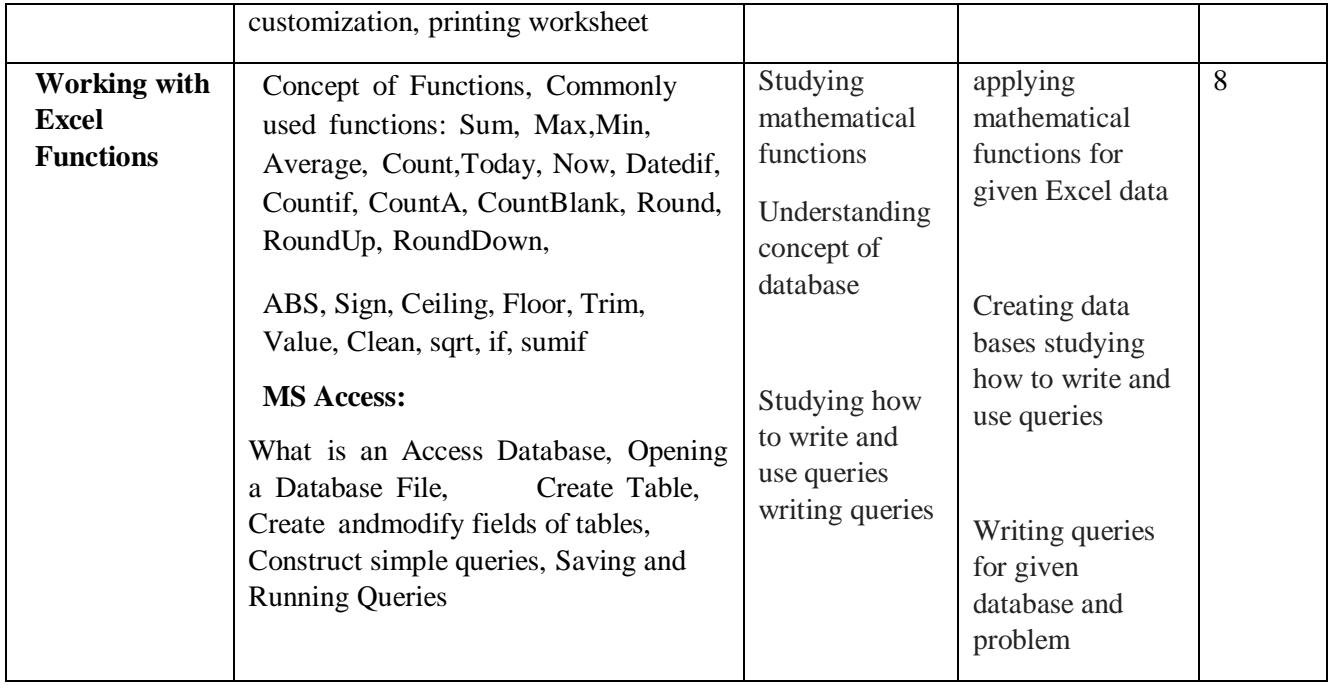

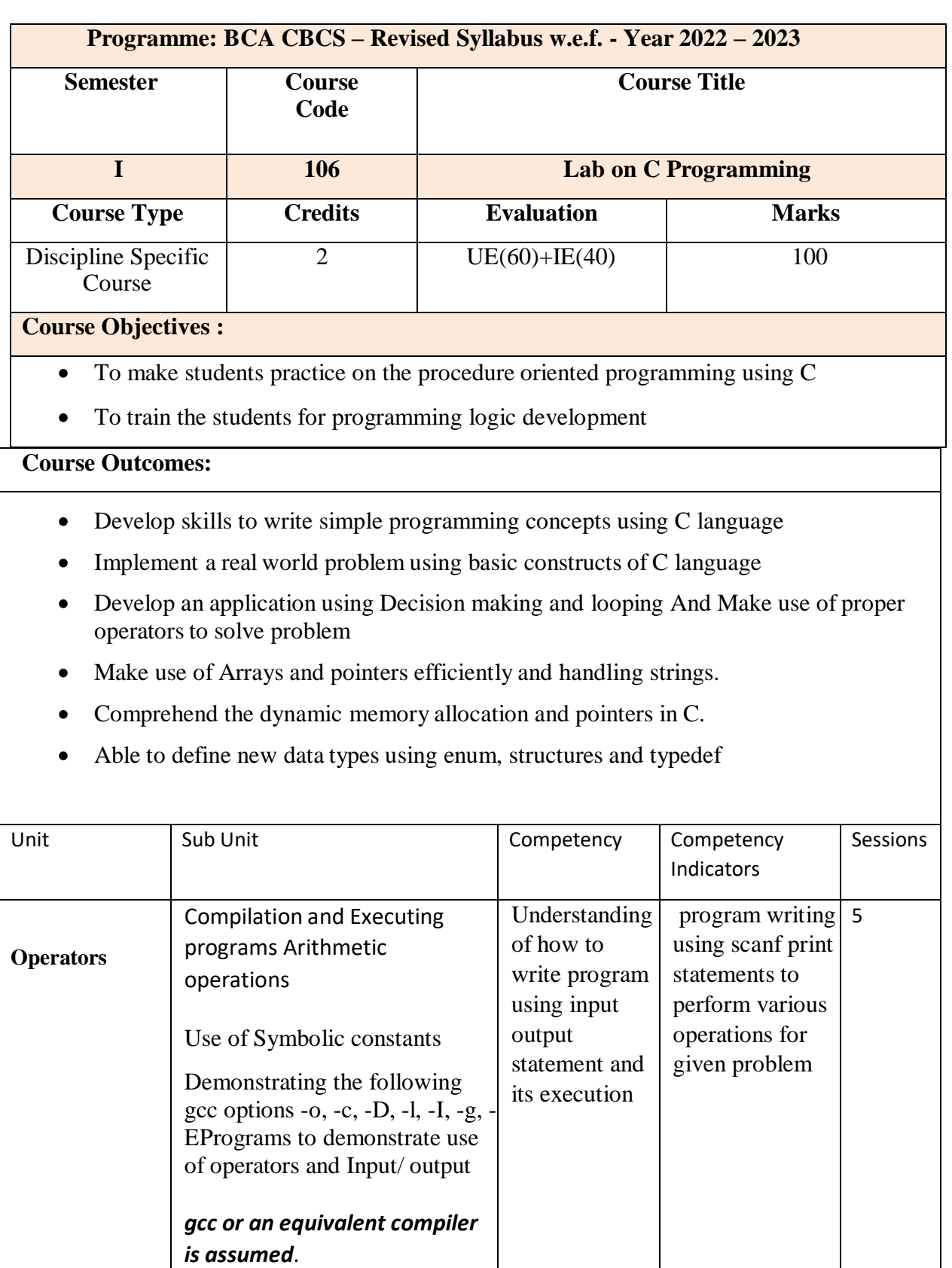

Program to demonstrate the use of writing programs 7

Compilation and Executing

programs Arithmetic

operations

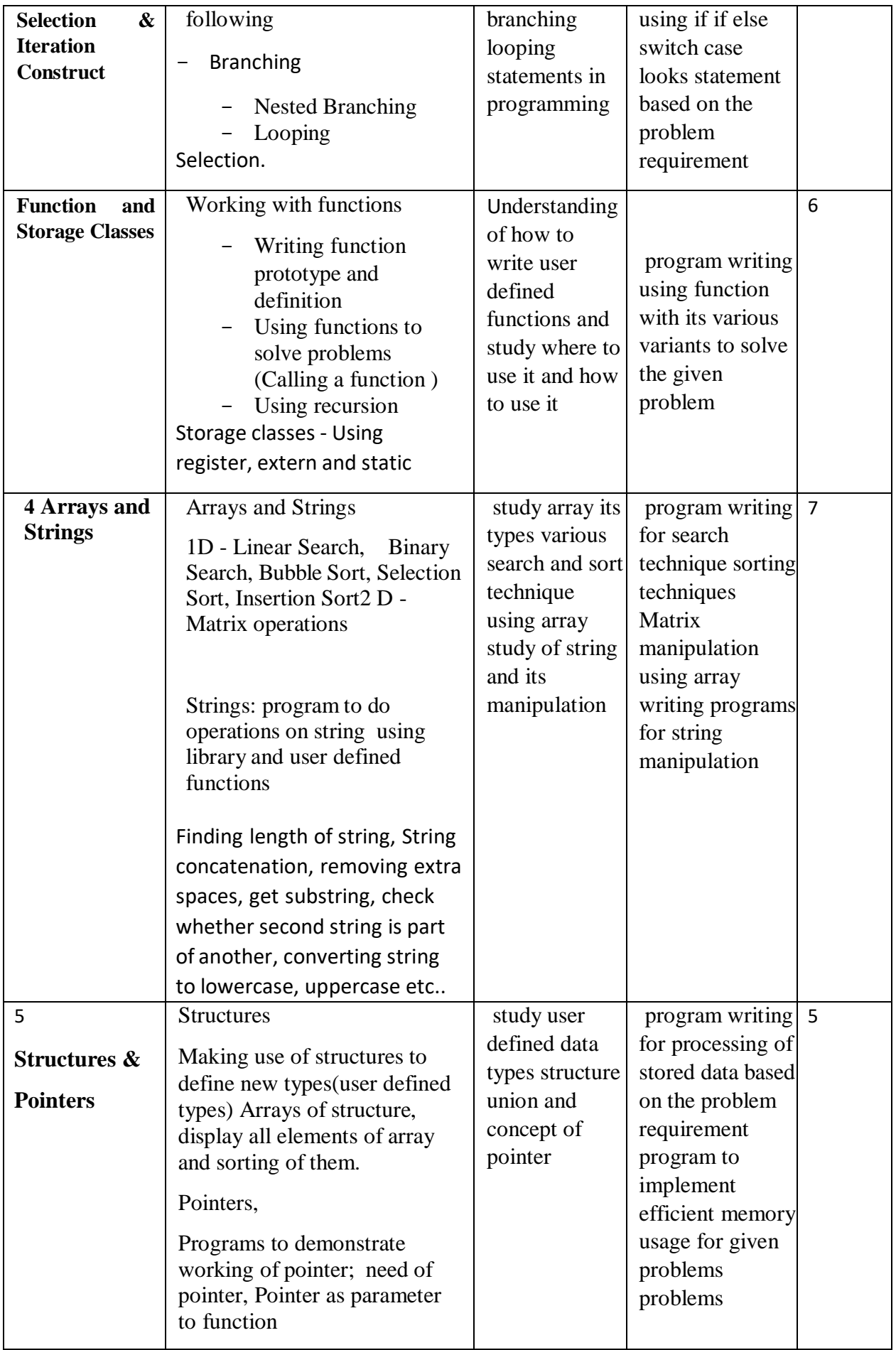

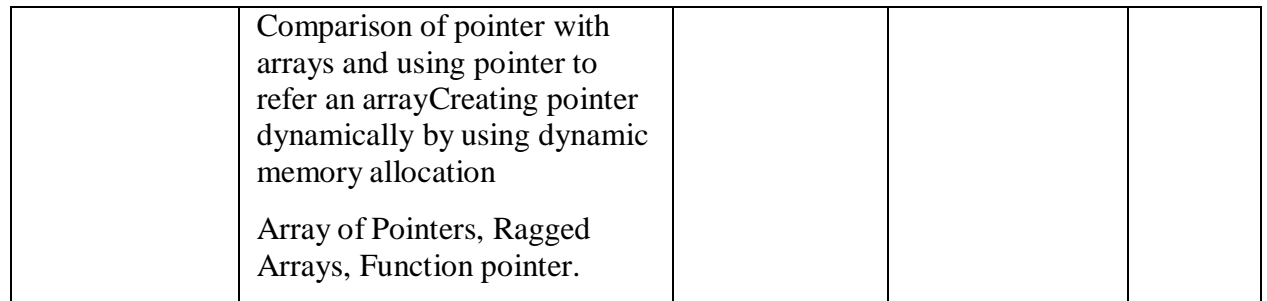

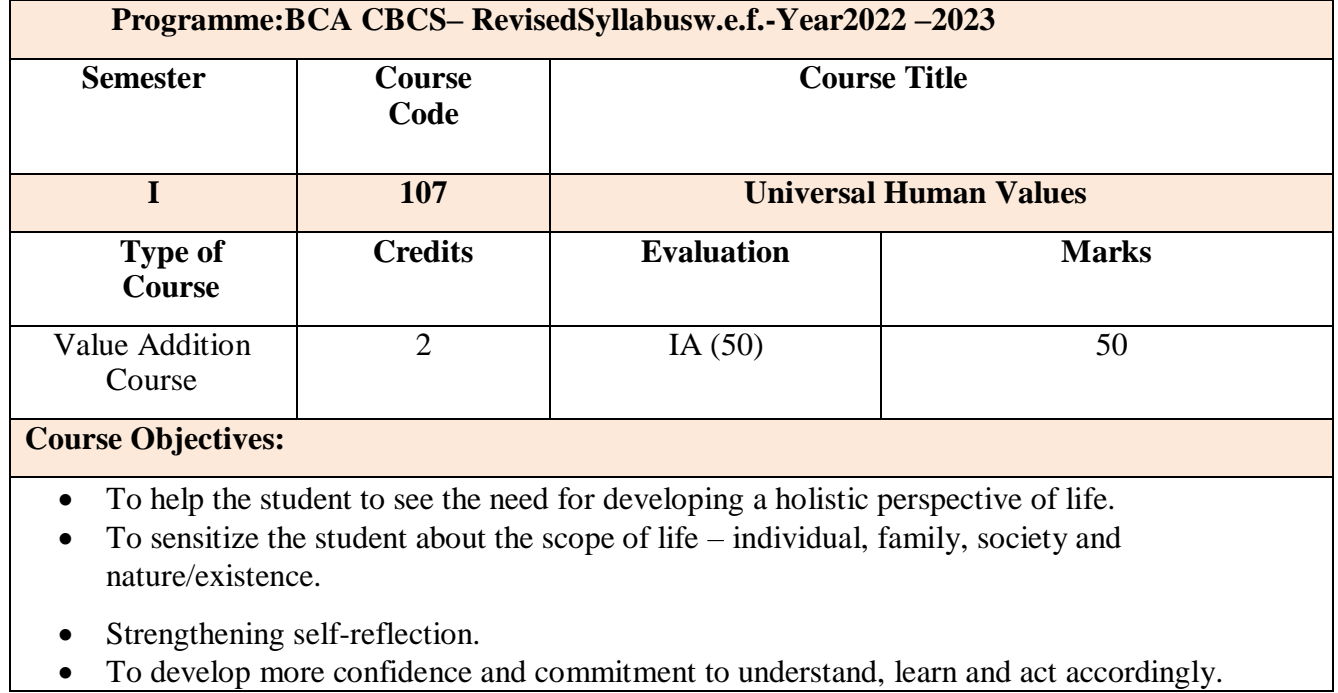

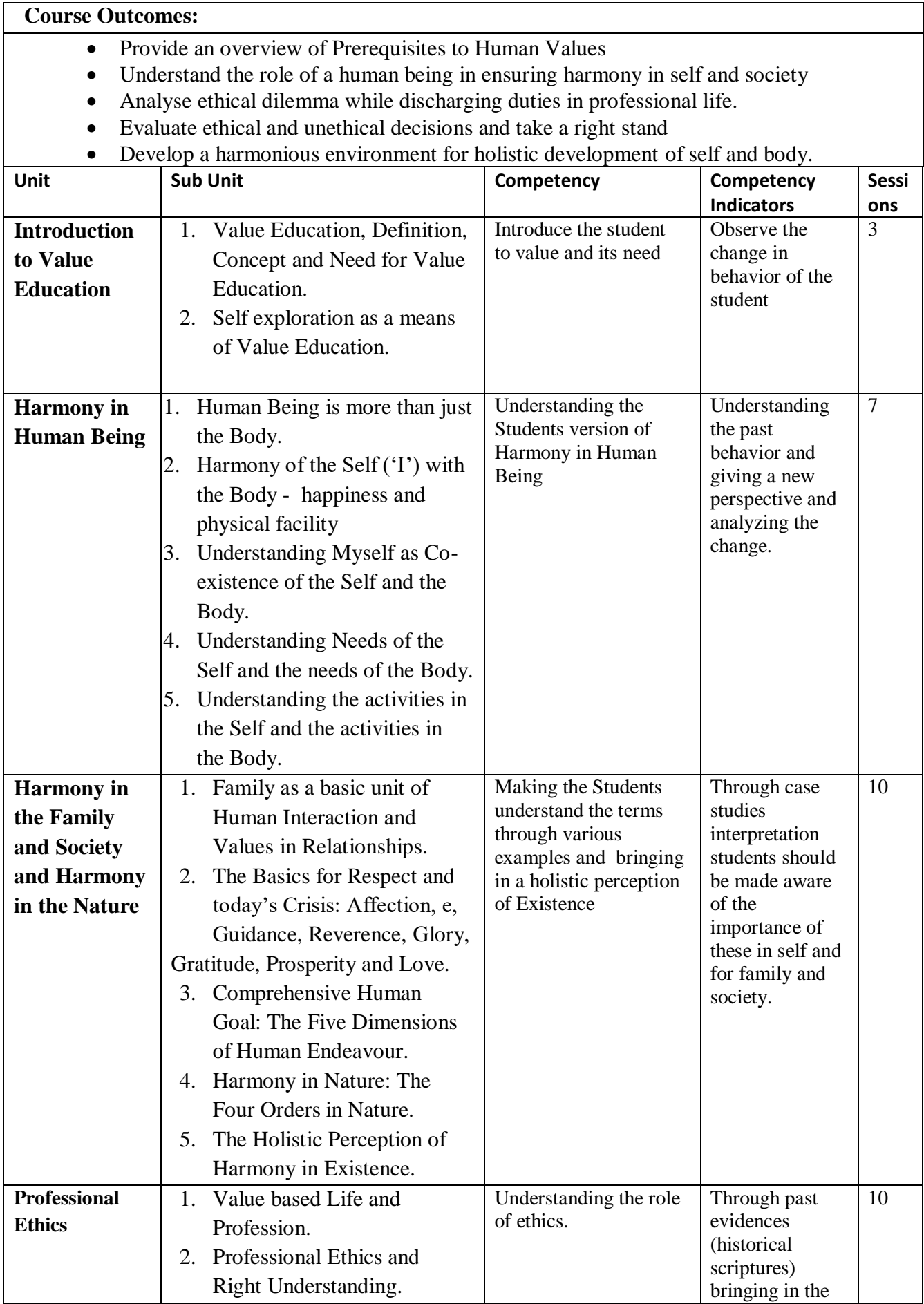

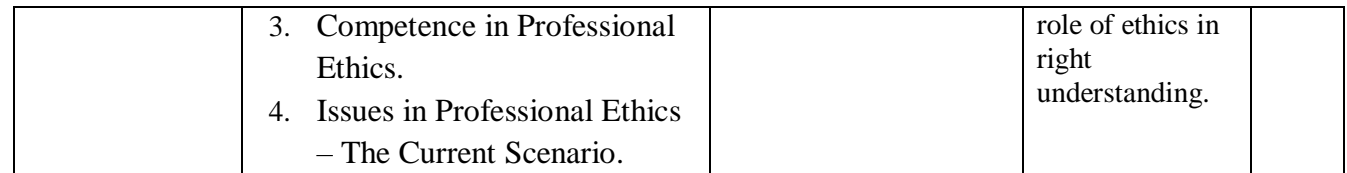

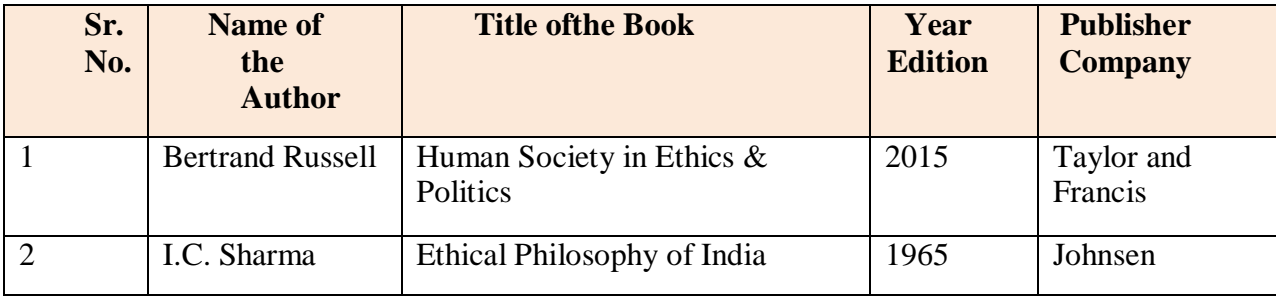

## **Online Resources:**

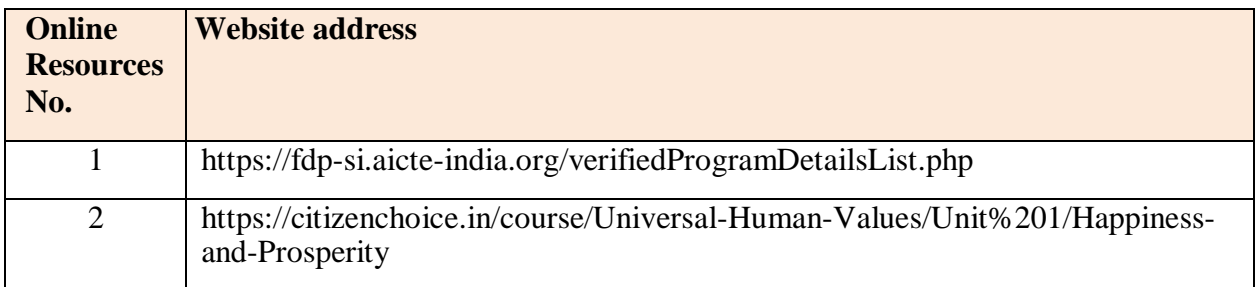

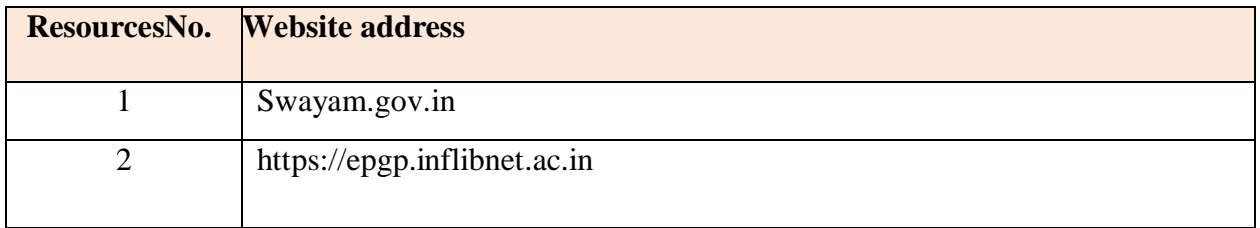

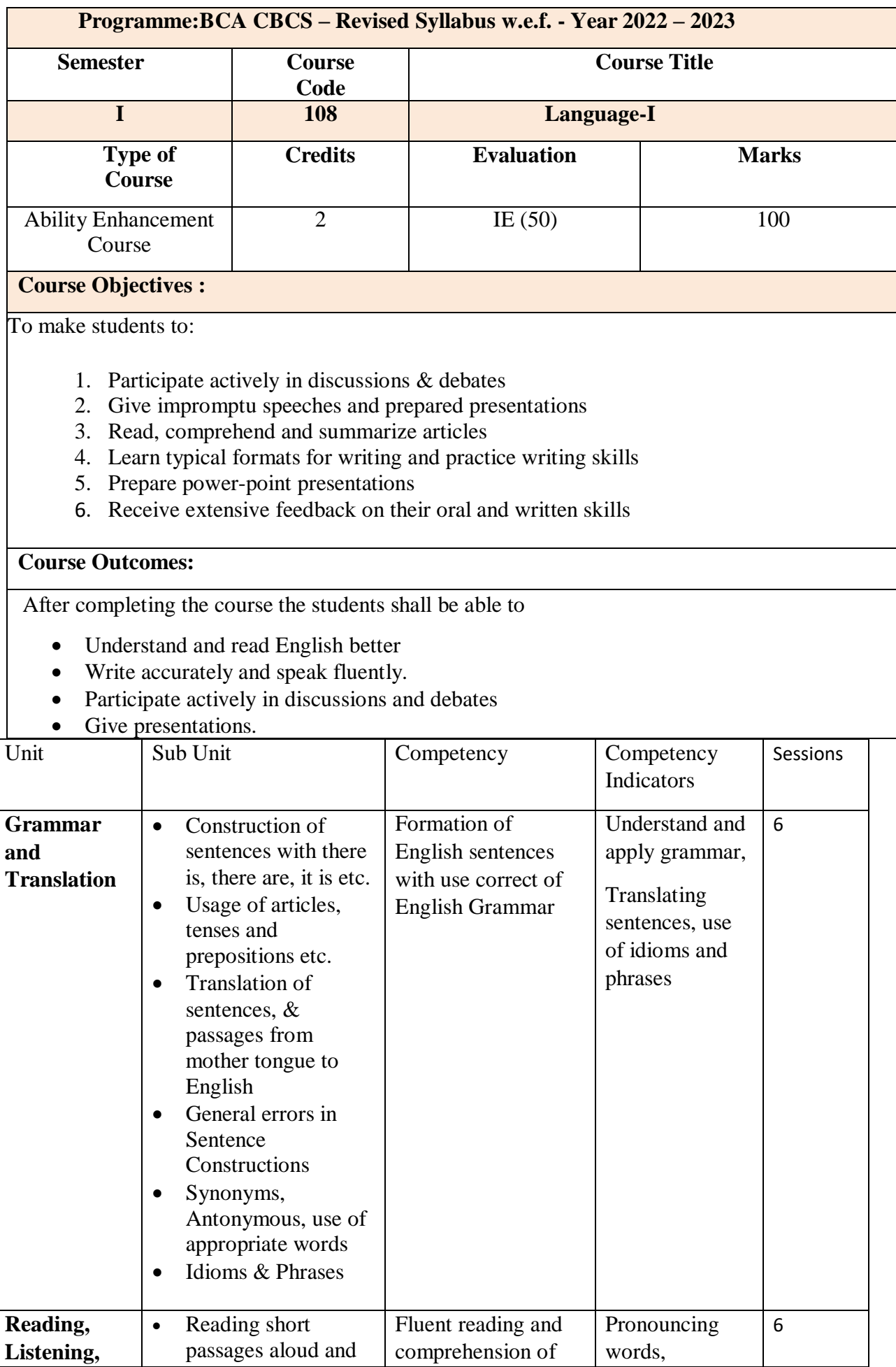

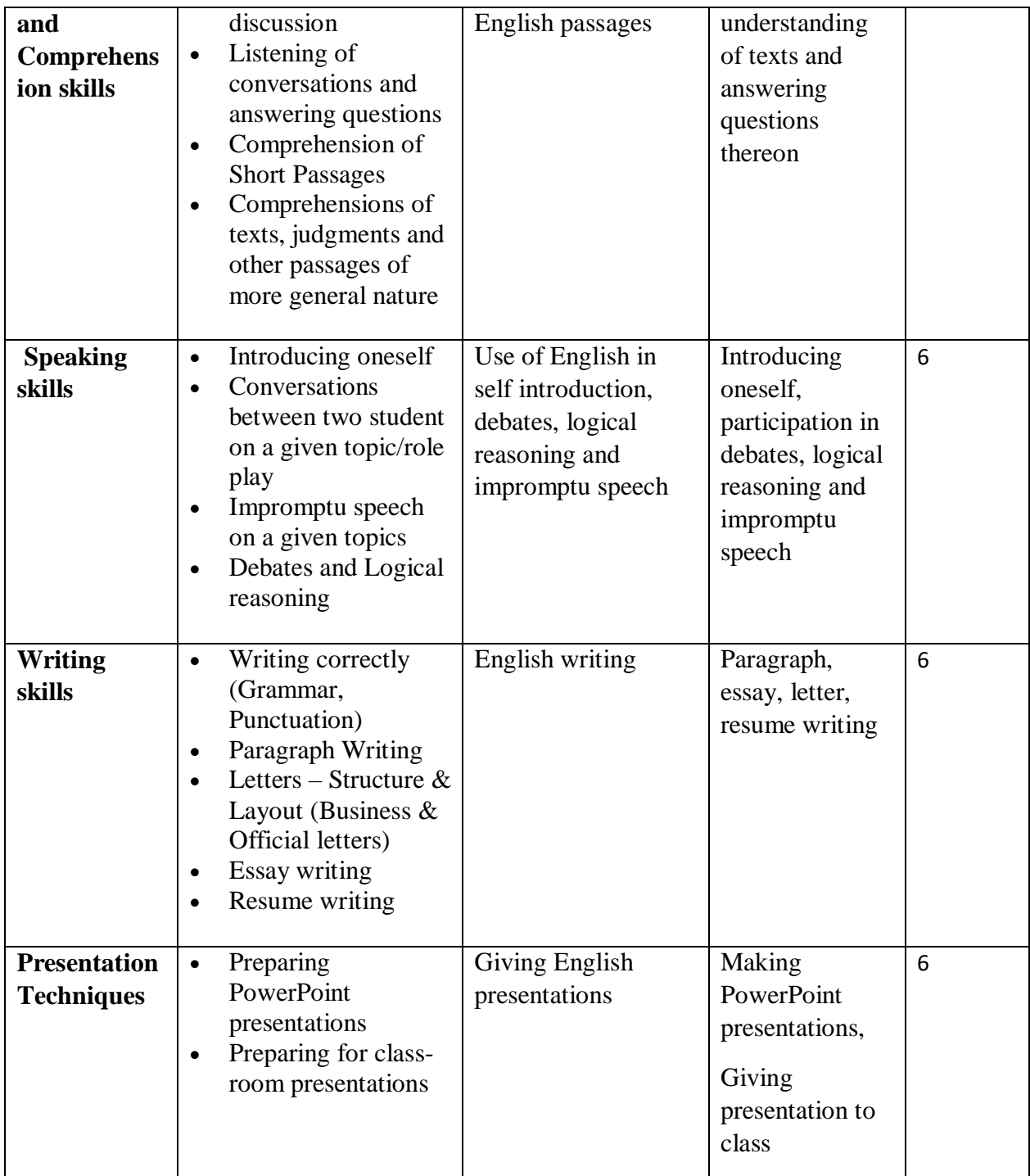

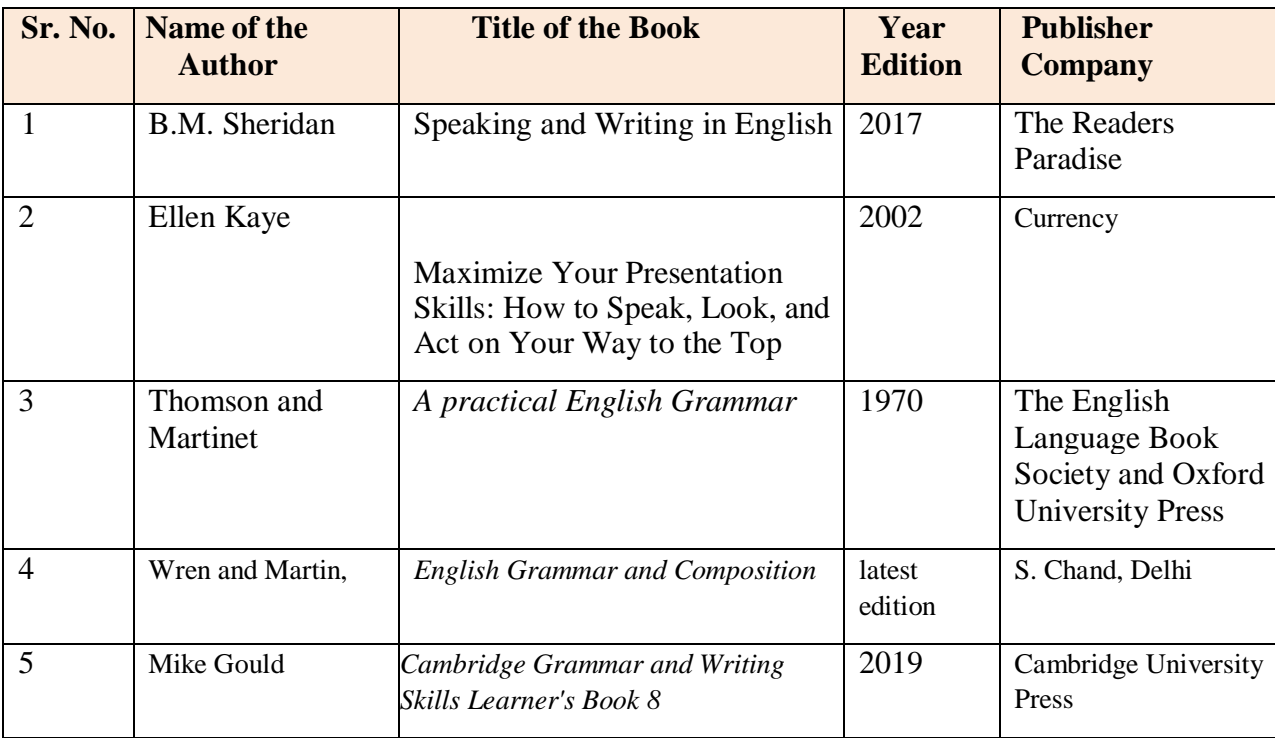

#### **Online Resources:**

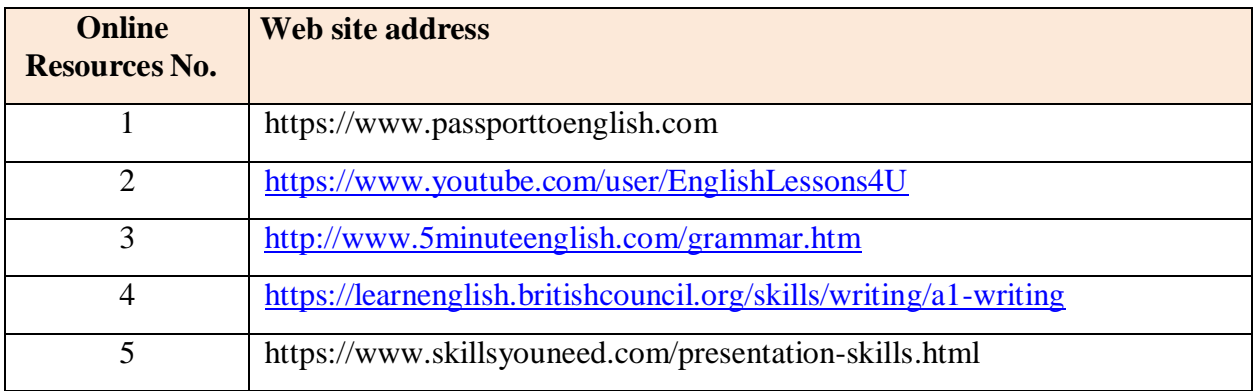

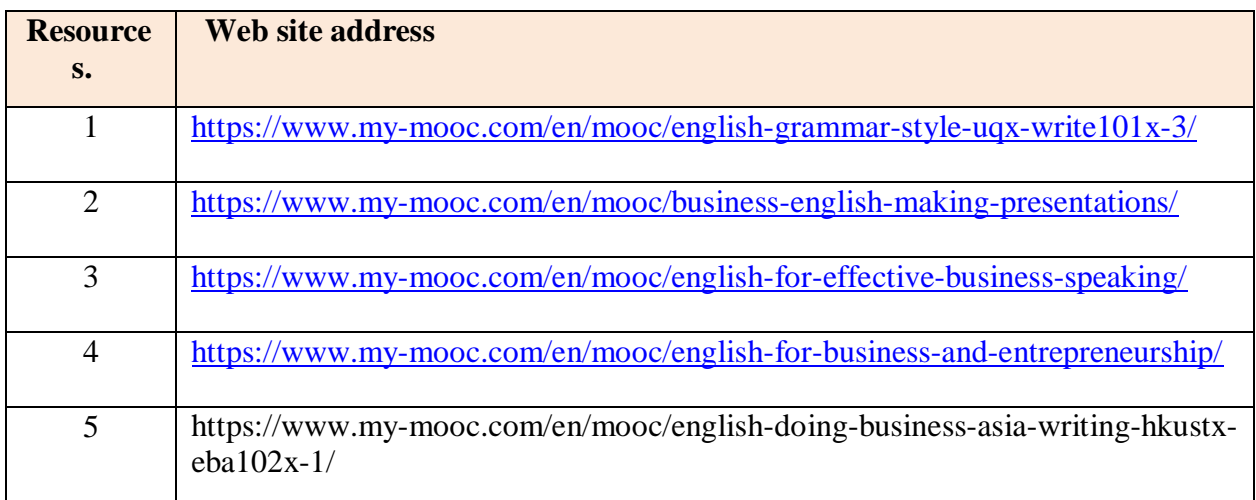